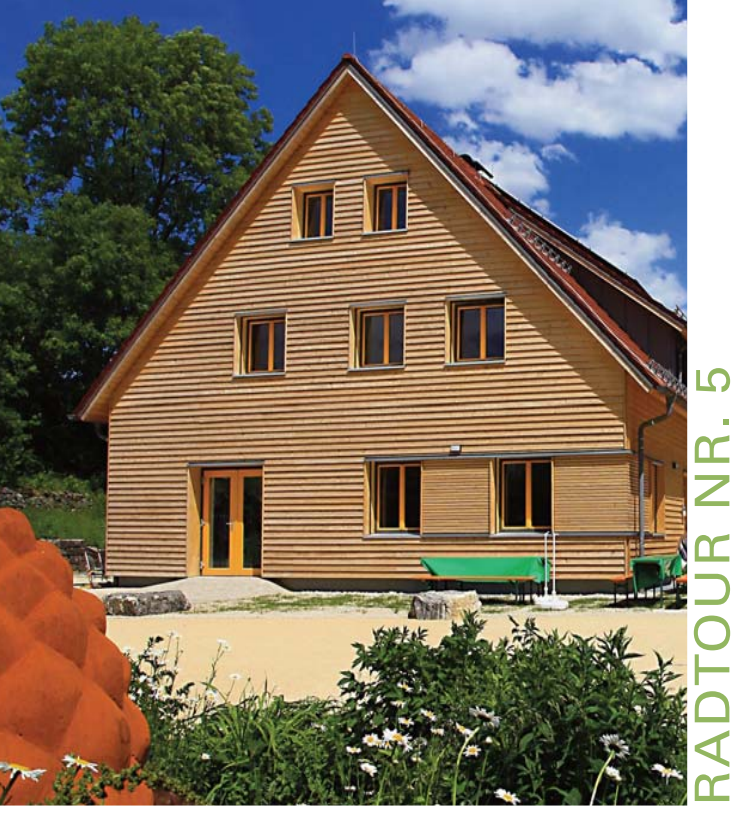

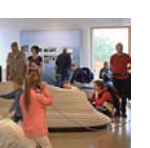

1 Naturschutzzentrum Schopflocher Alb

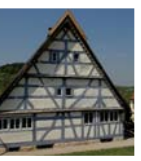

2 Freilichtmuseum Beuren

### **Kurzbeschreibung**

**D** Naturschutzzentrum Schopflocher Alb: Nach Sanierung und Erweiterung wurde das Zentrum Anfang Juli 2011 wieder geöffnet. Eine neue interaktive Dauerausstellung vermittelt den Besuchern einen Überblick über Landschaft und Lebensräume im Biosphärengebiet Schwäbische Alb. Zu aktuellen Themen des Natur- und Umweltschutzes werden regelmäßig Sonderausstellungen gezeigt. Im neuen Biosphärenlädle können regionale Produkte probiert und gekauft werden. Komplettiert wird das Angebot durch viele attraktive Veranstaltungen, darunter naturkundliche Führungen.

Freilichtmuseum Beuren: Die verschiedenen 2 Gebäude des Freilichtmuseums zeigen gleichermaßen schwäbische Pracht und Sparsamkeit. Sie alle erzählen vom Alltag der Landbevölkerung in vergangenen Tagen. Ob Schreinerwerkstatt, Backund Waschhaus oder der "Tante-Helene-Laden" mit Waren aus Großmutters Zeit – die Besucher können sich in das Leben der letzten Jahrhunderte entführen lassen. Auch das historische Kirchheimer Fotoatelier Hofmann kann im Freilichtmuseum besichtigt werden. Lebendig wird das Leben von anno dazumal durch abwechslungsreiche Veranstaltungen des Museums. Interessante Ausstellungen ergänzen das Programm.

### Anreise

Hotel-Restaurant zum Fuchsen \* \* \* \*, Schlierbacher Straße 28, Tel. 07021 578-0 Hotel-Gasthaus Rössle, Stuttgarter Straße 202, Tel. 07021 807770 Hotel-Gasthof Zum Rad, Dreikönigstraße 12, Tel. 07021 27 34

S-Bahn: S-Bahnverbindung S1 Stuttgart – Plochingen – Wendlingen – Kirchheim unter Teck PKW: A 8 Stuttgart-München, Ausfahrt Kirchheim-Teck West, Hegelstraße bis zur Ampelanlage, rechts ab in Schöllkopfstraße bis zum Bahnhof

### Radwanderkarte

Landkreis Esslingen, Maßstab 1:50.000 ISBN 3-89021-750-8

### **Tourendaten**

#### Unser Service für Tipps, Touren & **Termine**

- 60 Kilometer
- Aufstieg: 958 m
- Tiefster Punkt 312 m
- Höchster Punkt 808 m
- Anforderungsprofil: sportlich
- Untergrund: durchgehend asphaltiert
- Fahrradtyp: Renn- oder Trekkingrad, Mountainbike
- Fahrzeit: 3 Std. für Rennradler, der gemütlichere Radler sollte mit 4 bis 4,5 Std. Fahrzeit rechnen

#### Radservice und Verleih von Rädern & GPS-Geräten Radsport Fischer & Wagner,

Wollmarktstr. 31, Tel. 07021 4 38 85 www.fischer-wagner.de, radsport@fischer-wagner.de

### Gastronomie entlang der Tour

Dettingen: Hotel-Restaurant Teckblick, Tel. 07021 8 30 48 Lenningen: Gasthof Schlatterhöhe, Tel. 07026 21 82 Neuffen: Hotel-Restaurant Traube, Tel. 07025 9 20 90 Beuren: Freilichtmuseum Beuren,Tel. : 07025 8 43 30 79

In der historischen Kirchheimer Altstadt laden zahlreiche Cafés und Gasthäuser am Ende der Tour zum Verweilen ein.

#### Fahrradfreundliche Hotels in Kirchheim unter Teck

Konzeption & Gestaltung: www.bzweic.de,Tourbeschreibung: B. Cremer, Fotografie: Stadt Kirchheim unter Teck, Naturschutzzentrum Schopfloch, Freilichtmuseum Beuren

# Von Kirchheim unter Teck auf die Alb

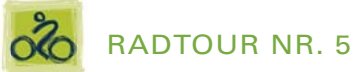

# Von Kirchheim unter Teck auf die Alb

Schwäbische Alb Rundfahrt

**KIRCHHEIM** 

**UNTER TECK** 

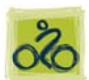

### **RADTOUR NR. 5**

Kirchheim-Info Stadt Kirchheim unter Teck Max-Eyth-Straße 15 73230 Kirchheim unter Teck Tel. 0 70 21-30 27 Fax 0 70 21-48 05 38 E-Mail tourist@kirchheim-teck.de

www.kirchheim-teck.de

Stadtprospekte, GPS-geführte Rad- und Wandertouren, Gastgeberverzeichnis, Stadtführungen, Besuchsprogramme, Veranstaltungskalender, Freizeittipps und Prospekte für Kirchheim, Teck-Neuffen, die Region Stuttgart und Schwäbische Alb.

**Mo – Fr** 10:00 Uhr – 17:00 Uhr

**Sa** 10:00 Uhr – 15:00 Uhr

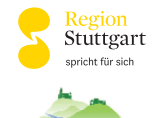

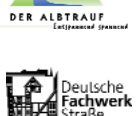

5\_schopfloch:Layout 1 06.06.2012 8:07 Uhr Seite 1

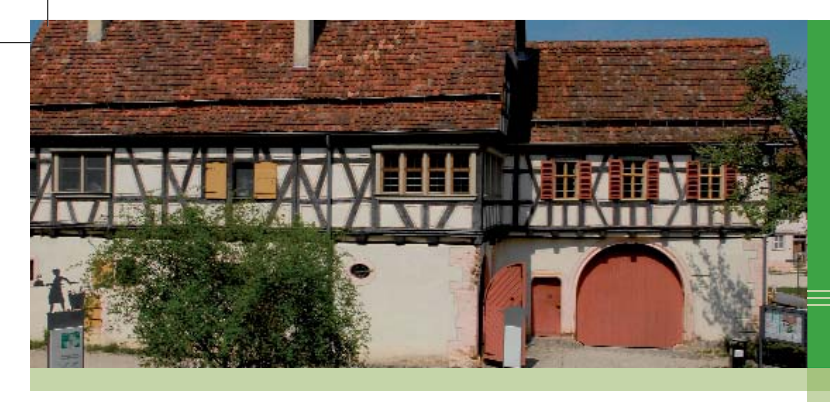

Zeichenerläuterung **C** Tourenstart

 $R$ adtou

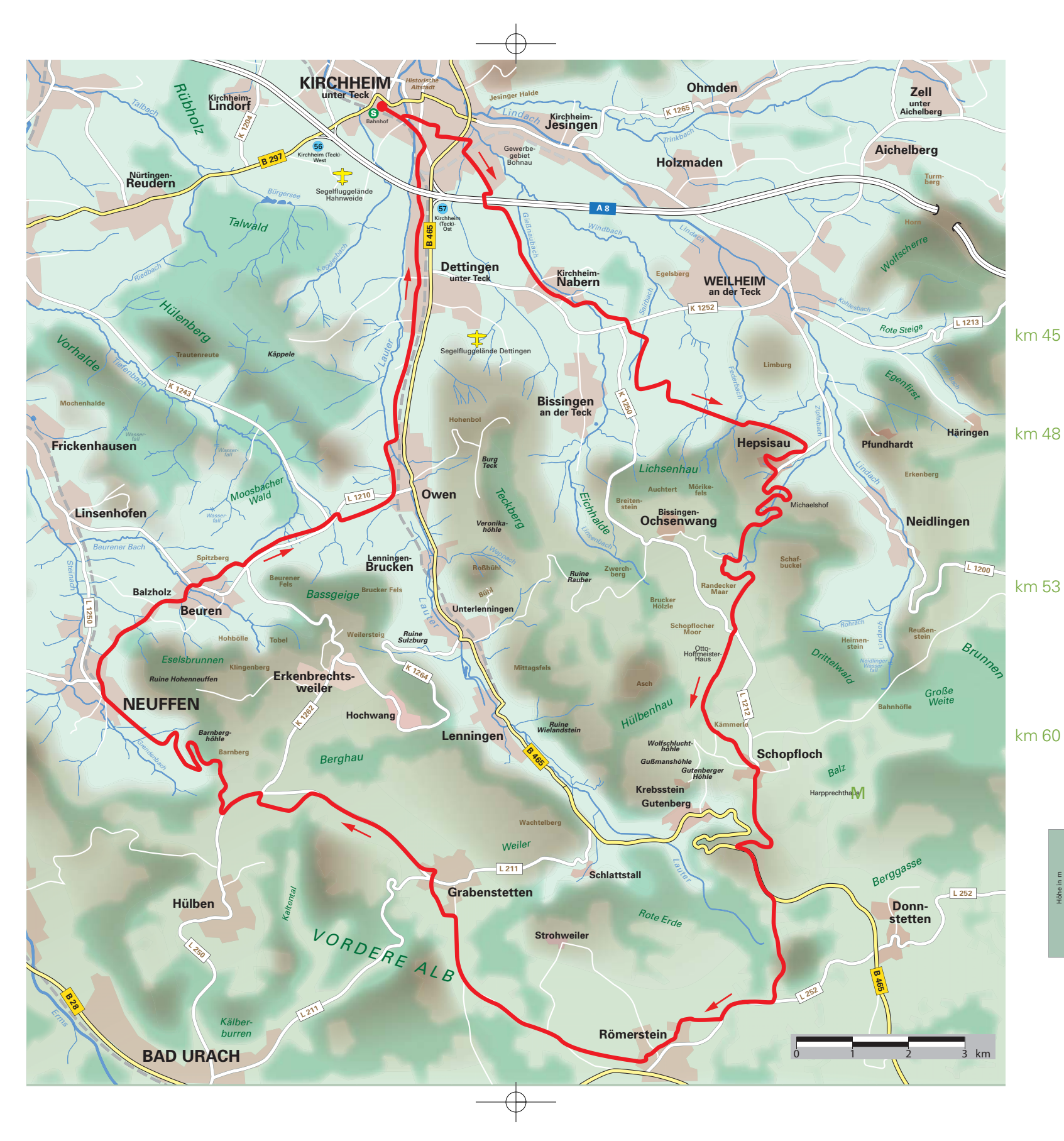

Kirchheim: Den E.-G.-Platz an der Ampel verlassen und auf der Schöllkopfstr. nach rechts. (RWW Neidlingen) An der 2. Ampel nach links in die Ziegelstr. und die Hahnweidstr. queren. (RWW Neidlingen) Die Dettinger Str. queren und in die Stiegelstr. einfahren, die Hindenburgstr. queren und die Bismarckstr. bis ans Ende befahren. Dort nach rechts in die Lichtensteinstr. (RWW Neidlingen, Nabern) und dann nach links in die Limburgstr. abbiegen. (RWW Neidlingen, Nabern) Den Gießnauweg bis ans Ende und dann nach rechts in den Hermann-Löns-Weg fahren. (RWW Neidlingen, Nabern) Am Bahnübergang nach links in die Tannenbergstr. - hier nicht dem RWW Neidlingen, Nabern folgen - an deren Ende kurz vor der A8 nach rechts auf die Brücke und die A8 überqueren, der Asphaltstraße nach links bis Nabern folgen.

Neuffen: Innerorts dem WW "Alle Richtungen" folgen, dann nach rechts, (WW Kirchheim, Beuren) leicht steigend nach Balzholz fahren. Auf der L 1210 durch Balzholz hindurch nach Beuren.

Nabern: Auf der Alten Kirchheimer Str. nach Nabern hinein, den Ortskern geradeaus durchfahren und auf der Weilheimer Str. (RWW Neidlingen) weiter. Am Ortsende nach rechts (RWW Neidlingen) auf den Betonweg. Am Oberen Wasen (Minigolfplatz, Einkehr) nach rechts zur K 1252, diese vorsichtig überqueren, (RWW Neidlingen) geradeaus bis zur Waldecke, dort links dem Asphaltweg folgen. Am RWW Weilheim, Neidlingen nach links und dann nach rechts bis zur Wegespinne, dort halb links (RWW Neidlingen) bis zum Parkplatz (Infotafel "Biossphärengebiet") kurz vor der L 1212, hier nach rechts. (RWW Hepsisau)

Hepsisau: Bei den ersten Häusern nach rechts in die Bachstr. geradeaus bis zur Zipfelbachhalle, dort links in die Haldenstr. und bis zur Hauptstraße fahren. Nach rechts auf der L 1212 durch Hepsisau (Lamm Einkehr) in mehreren Serpentinen (WW Schopfloch) auf die Albhöhe hinauffahren. Nach der Abzweigung Ziegelhütte (Hofladen) nach rechts auf den Wanderparkplatz, an dessen Ende nach links auf die K 1250, und gleich wieder nach rechts, (WW Lenningen, Torfgrube) vorbei am Otto-Hoffmeister-Haus (Einkehr) und dem Schopflocher Moor geradeaus bis zum Wanderparkplatz an der K1246, hier nach links bis Schopfloch.

Schopfloch: Erst auf der Ochsenwanger Str. nach rechts, dann auf der Pfulbstr. durch den Ort. Weiter zur Schlatterhöhe (Einkehr) an der B 465, hier nach links (RWW Schwäbische- Alb- Weg) bis zur Abzweigung. (WW Bad-Urach, Böhringen) Nach rechts auf die K 6704 und dann noch mal nach rechts (WW Bad-Urach, Böhringen) auf die L 252. Beim Hinweisschild "Erddeponie" nach rechts auf den Asphaltweg. km 21

Römerstein: Vorbei am Ferienhof Schupper, nach links in die Ortschaft. Nach rechts der Hölderlinstr. bis zur Strohweiler Str. folgen, hier nach links und dann wieder nach rechts in die Hohenneuffenstr. und später auf dem Feldweg weiter nach Grabenstetten. Entweder auf km 29

# Von Kirchheim unter Teck auf die Alb

### RADTOUR NR. 5

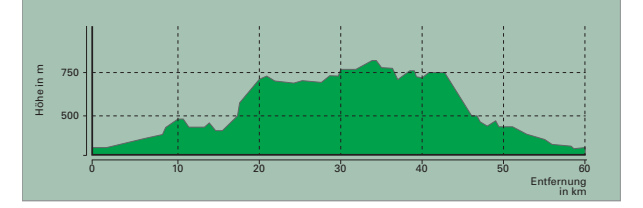

km 5

km 12

der K 6758, oder auf dem erst rechts, dann links parallel verlaufenden Asphaltweg.

Grabenstetten: Am Heidengraben vorbei, bei den ersten Häusern nach links in den Asphaltweg und danach rechts auf der Uhlandstr. in den Ort fahren. Die Neuffener Str. queren und nach links auf der Schlossstr. den Ort verlassen. Beim letzten Gebäude auf den linksseitigen Weg, parallel zur K 6758 Richtung Hülben, wechseln. Zum Burrenhof nach rechts und auf die K 6758 auffahren, dieser nach links folgen, an der 2. Abzweigung (WW Nürtingen, Neuffen) nach rechts auf die L 1250 abbiegen und nach Neuffen hinunter fahren.

Beuren: Am Ortsanfang geradeaus in die Härdtenbühlstr. und geradeaus weiter bis in die Linsenhofer Str. fahren. Dort nach rechts in die verkehrsberuhigte Zone, vorbei am Rathaus und nach links in die Brühlstr. Am Ortsende nach links, (WW Fuß- und Radweg Freilichtmuseum) parallel zur L 1210, am Ende des Museumsparkplatzes nach rechts (RWW Owen, Lenningertal) weiter parallel zur L 1210. An der Abzweigung Nürtingen/Tiefenbach vorsichtig auf die Straße in Richtung Owen nach links auffahren und nach wenigen Metern in den ersten Feldweg rechts abbiegen, sofort wieder nach links (RWW Owen), dann geradeaus nach Owen hinunterfahren.

Owen: Vor dem Bahnübergang nach links in die Neue Str. (RWW Dettingen) weiter in die Schießhüttestr. An der Ortstafel Owen vor dem Bahnübergang nach links Richtung Dettingen abbiegen.

> Dettingen: Erst auf der Gutenberger Str. dann auf der Kirchheimer Str. geradeaus durch Dettingen und unter der A8 hindurch zurück nach Kirchheim.

Kirchheim: An der 1. Ampel bei der Polizeistation nach links, an der nächsten Ampel geradeaus, dann nach links in die verkehrsberuhigte Dettinger Str. nach links in die Ziegelstr. (RWW S-Bahn), die Hahnweidstr. queren und nach rechts in die Schöllkopfstr. und die letzten Meter bis zum Bahnhof radeln.

### **Streckenprofil**

5\_schopfloch:Layout 1 06.06.2012 8:07 Uhr Seite 2

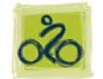

Start |